#### Sproom Splinter Soar Room Environment

Jonathan Voigt voigtjr@gmail.com& University of Michigan Soar Workshop 30 May 2010

### Motivation

- Controlling low-level robotics hardware is mostly uninteresting from a Soar perspective – Motor control loops, SLAM, etc.
- Sproom is a simulator that provides a more rich robotics experience than hardware permits
- Sproom mixes in real hardware when it is available&

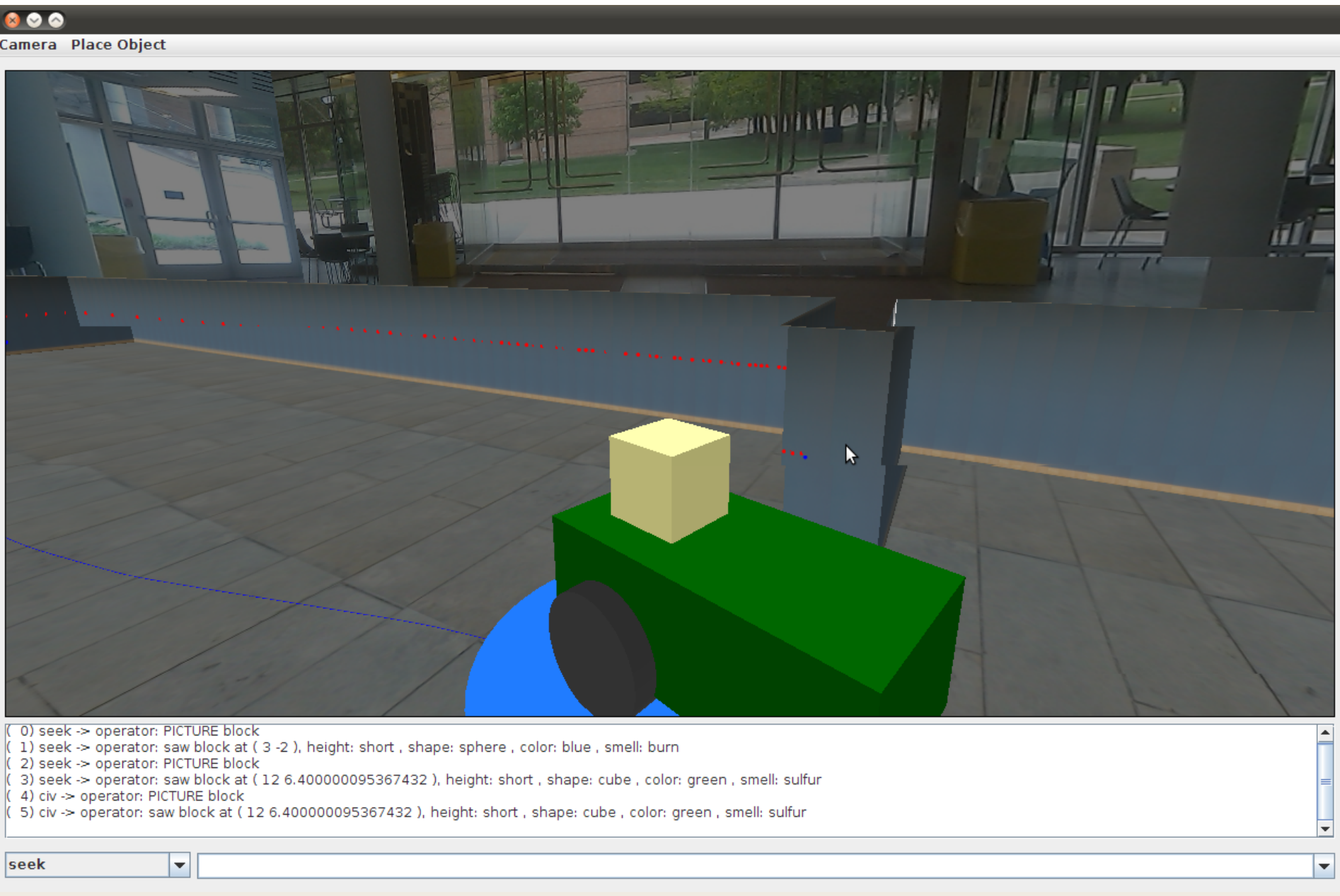

 $\overline{3}$ 

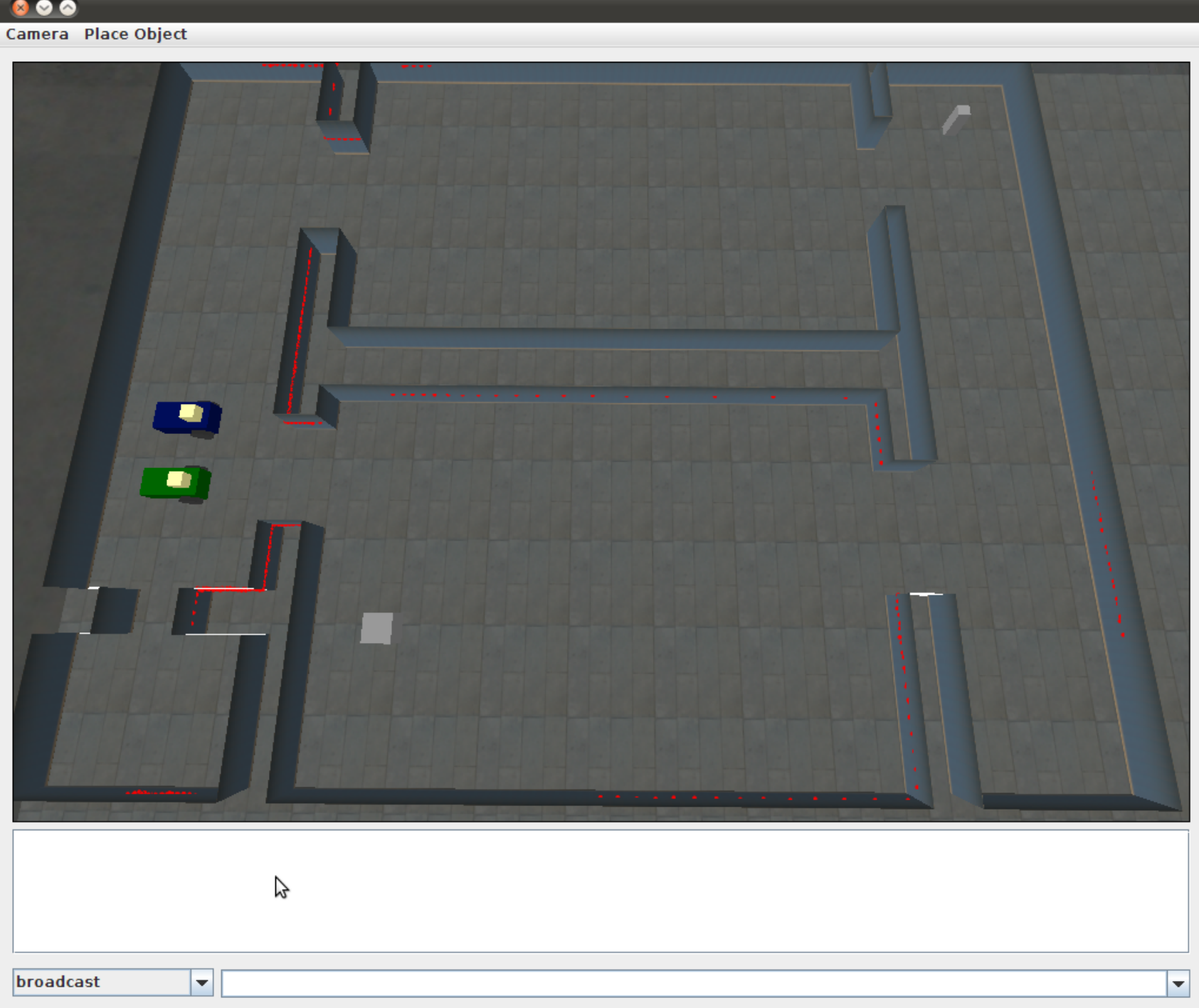

### Usage

- Simulator only
	- Splinter robot simulated
- Simulator plus hardware (mixed real/virtual)
	- Splinter hardware: complete
	- $-$  iRobot PackBot support coming June 1

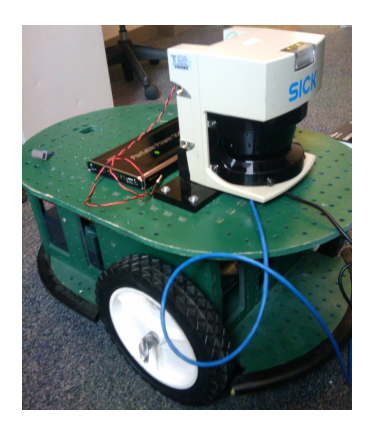

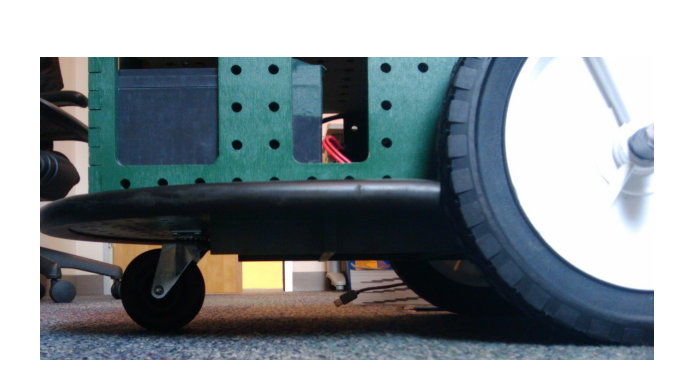

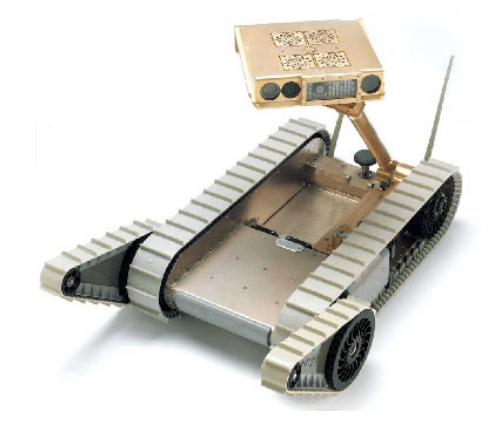

### Sproom System Overview

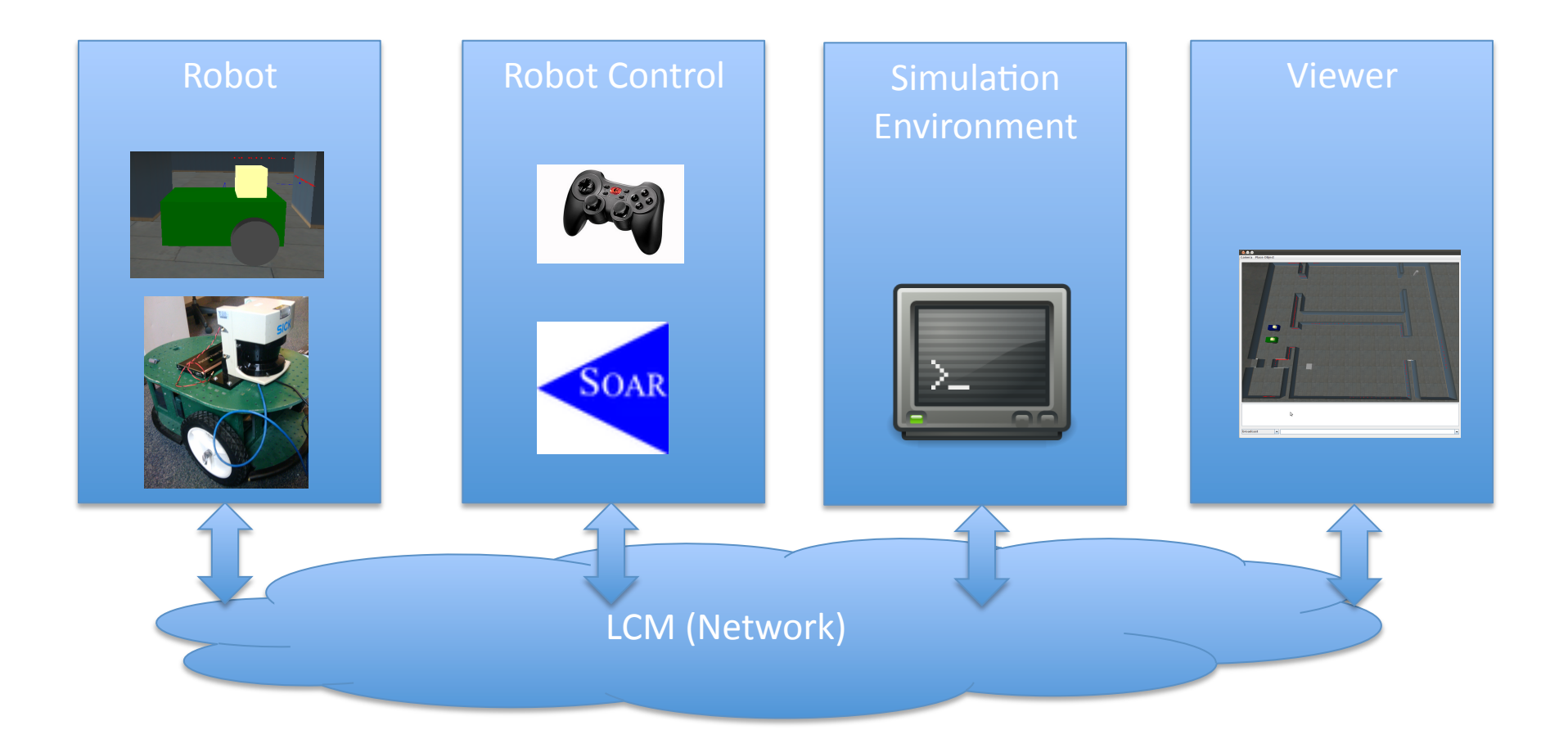

## Robot&

- Simulated hardware:
	- Odometry (pose estimation)
	- $-$  Laser range finder
	- $-$  Differential drive motors (left, right throttle)
	- $-$  Object detection
	- $-$  Object manipulation (defuse, pickup, drop)
- Real hardware (Splinter with Orc board):
	- Odometry (pose estimation)
	- $-$  Laser range finder
	- $-$  Differential drive motors (left, right throttle)
- iRobot PackBot support coming in June

## **Robot Control**

- Issues commands to control the robots
	- Can also control other aspects of the simulation during debugging
- Soar interface (9.3 or trunk), multiple agents
- Debugging tools for agent/robot development
	- Gamepad&
		- Intuitive, useful controls for the bots and simulation
	- $-$  Web
		- When specific values are necessary (e.g. tuning controllers)
	- $-$  Viewer interface
		- Robots can be dragged around when they are fully simulated
		- Objects can be added/removed/manipulated
		- Messaging system
- Merges laser data from real and virtual environments

## Simulation Environment & Viewer

- Supports many robots, holds shared state
- Manages data model for virtual hardware
	- Robot motion physics, uncertainty, collisions
	- Simulated laser range data
	- Location, detection, and state of virtual objects
	- $-$  Messaging and inter-robot communication
- Viewer: 3D state observation
	- $-$  Simulation control

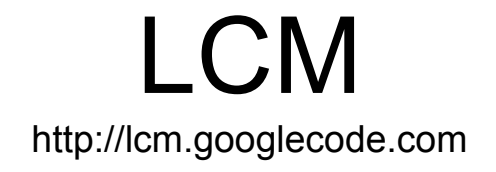

• LCM is a fast, efficient UDP multicast communication system

– "Lightweight Communications and Marshalling"

- Model: Publish/Subscribe
- Simple logging and playback
- Easy to add modules
- Scales well, proven

## **Running Simulator**

- Sproom Java program includes everything
	- $-$  Simulator, virtual robots, viewer interface, web interface, optional gamepad interface, spawns Soar debuggers
- Demo&

## Running Mixed Real/Virtual

- $\cdot$  On each mobile robot:
	- Splinter hardware (Orc board)
	- $-$  SICK laser range finder hardware
		- Interface for this currently requires Linux
	- $-$  Laptop process: Java splinter
		- Subscribes to drive commands, publishes pose
	- $-$  Laptop process: sick
		- Publishes laser data
- Simulation/control computer:
	- Sproom process as before (simulator only) but with simulated robot disabled
	- $-$  Still generates simulated sick laser data based on real pose data
- Demo video

# Agent I/O

http://code.google.com/p/soar/wiki/Sproom

#### Input

- Configuration (geometry, units, limits, etc.)
- Area descriptions
	- $-$  Walls
	- Gateways
	- Waypoints
- Objects (virtual)  $\bullet$ 
	- Properties
- Laser range data
- **Messages**

#### Output

- Drive commands  $\bullet$ 
	- Throttle, velocity, heading
- Effector commands (virtual)
	- Pick-up, drop, defuse, etc.
- **Waypoints** 
	- Navigation assistance
- Communication
- Configuration

#### **Nuggets&**

- Successful migration from simulation to real hardware
- Almost completely cross platform
- iRobot PackBot-ready
- Endless simulation possibilities

#### **Coal&**

- Needs polish, tools
- Localization
- Mapping

Many simulated sensor capabilities not grounded in reality

### How to get Sproom

- Runs on Windows, Linux, OS X
- Install Java, get Soar 9.3.0
- Contact me
	- voigtjr@gmail.com
- Will be available for download soon
	- Simulator usable without any hardware
- Many thanks to Miller Tinkerhess